## **GİZLİLİK DERECELİ EVRAKLARA AİT YÖNETMELİK DEĞİŞİKLİĞİ YARDIM KILAVUZU**

25.04.2022 tarihli ve 5529 sayılı Cumhurbaşkanı Kararı'yla "Gizlilik Dereceli Belgelerde Uygulanacak Usul ve Esaslar Hakkında Yönetmelik" kapsamında yayımlanan değişikliler ile ilgili uygulama adımları açıklanmıştır.

Yayımlanan Yönetmelik kapsamındaki değişiklikler kurumunuzda görevli olan tüm personeller ile paylaşılması **önem arz etmektedir.**

## Kullanıcı Sistem Gereksinimleri

 25.04.2022 tarihli ve 5529 sayılı Cumhurbaşkanı Kararı'yla "Gizlilik Dereceli Belgelerde Uygulanacak Usul ve Esaslar Hakkında Yönetmelik" kapsamında "hizmete özel"

"gizli", "çok gizli" güvenlik kodları bulunmaktadır. Yapılan değerlendirme sonucunda "özel" güvenlik kodu alınan karar doğrultusunda kaldırılmıştır.

Yukarıdaki gereksinim doğrultusunda Gizlilik Derecesi Tasnif Dışı yerine "Yok " ibaresi eklenmiştir.

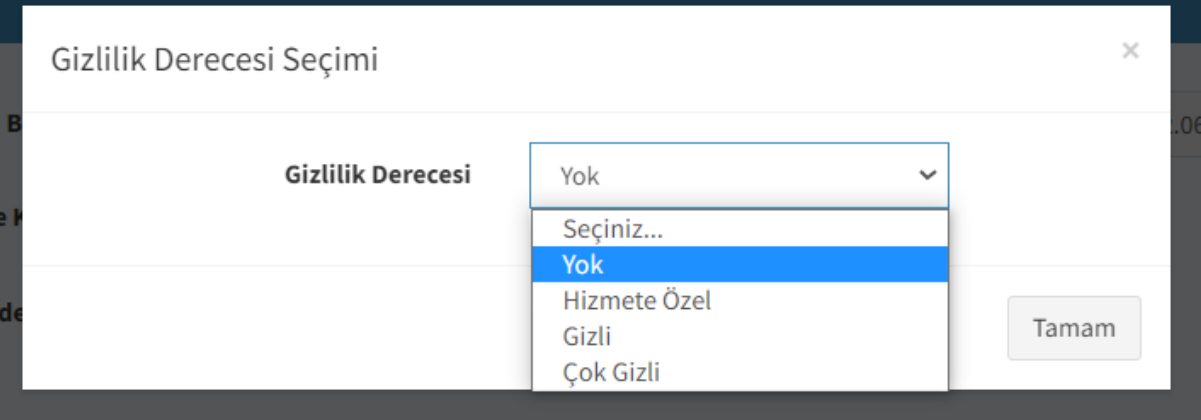

 Gizlilik derecesine sahip belgelerde güvenlik kodu bilgisi alt ve üst antette tam ortalanmış formatta ve fontu kırmızı olacaktır.

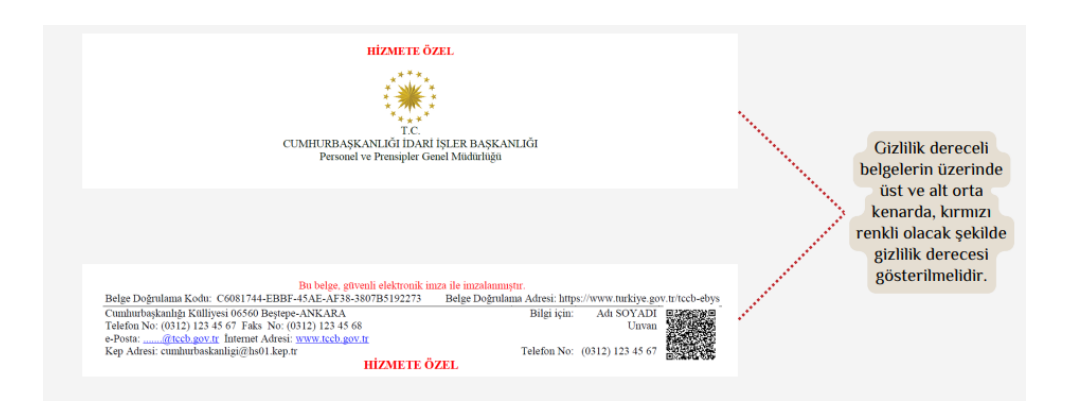

 İmza işlem rotası tamamlanan Hizmete Özel Gizlilik derecesine sahip evrakların havale edilmesi sürecinde(Kişi/Pozisyon alıcı türü) ilgili gizlilik derecesi özelliği kontrol edilecektir. Sistem Yöneticileri tarafından tanımlanan Görev ya da Kişi bazlı bir yetkilendirme yok ise havale eden kullanıcının karşına pop up çıkacaktır. Evrakı havale eden kullanıcı , yetki bulunmasa dahi aşağıda yer alan pop up yapısı doğrultusunda evrakı havale edebilmesi sağlanacaktır.

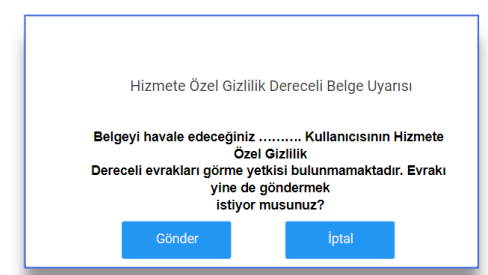

 Elektronik Belge Yönetim sisteminde evrak oluşturma sırasında gizlilik derecesi "Yok " seçildiğinde üst veri alanındaki Gizlilik Dereceli alanının karşısında yok ibaresi olacaktır.

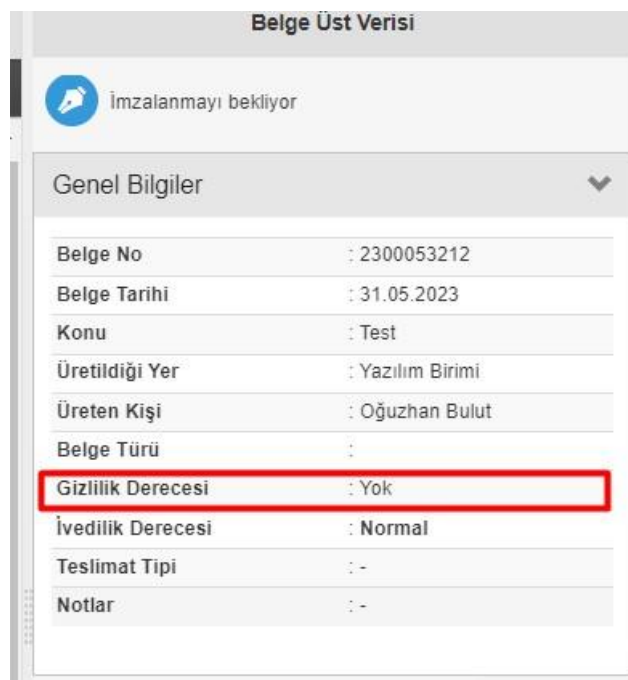

 Hizmete Özel Gizlilik Derecesi yetkisi olmayan kullanıcı sistemden gizlilik derecesi hizmete özel olarak seçilen resmi bir belge oluşturamayacaktır. İlgili süreç EBYS tanımlamaların Birim Görev ya da Birim İlişkileri alanındaki yetkilendirmeleri kontrol edecektir. Konu hakkında kullanıcıların servis talep takip üzerinden sistem yöneticileri ile iletişime geçmesi gerekmektir.

Not: Hizmete Özel yetkisinin kullanıcılara tanımlanması birim amirlerinin sistem yöneticilerine açılan talep üzerinden olmalıdır.